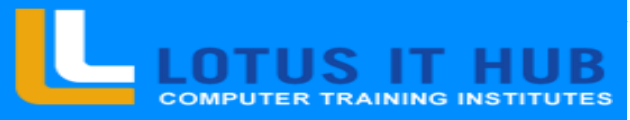

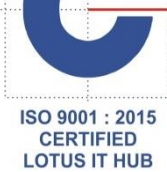

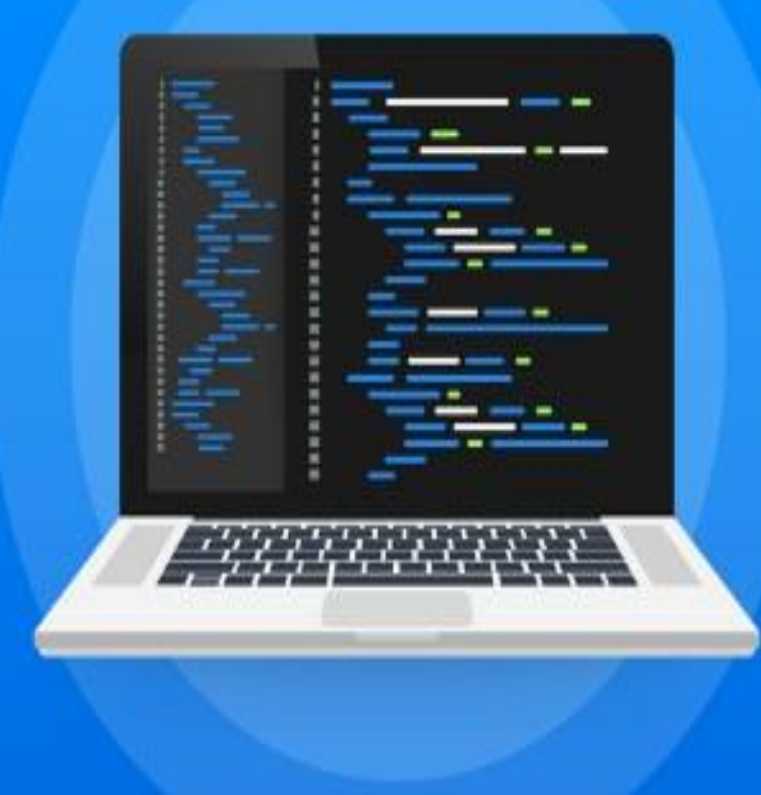

*Leading It Training Institute, Pune*

# **PYTHON**

#### Introduction to Python

- What is Python and history of Python?
- Unique features of Python
- Python-2 and Python-3 differences
- ❖ Install Python and Environment Setup
- First Python Program
- Python Identifiers, Keywords and Indentation
- Comments and document interlude in Python
- Command line arguments
- Getting User Input

#### **contact:- 9730258547**

#### Python Data Types

- What are variables?
- Python Core objects and Functions
- Number and Math's
- Week 1 Assignments

#### List, Ranges & Tuples in Python

- $\triangle$  Introduction
- Lists in Python
- More About Lists
- Understanding Iterators
- Generators , Comprehensions and Lambda
- Expressions Introduction
- Generators and Yield
- ❖ Next and Ranges
- Understanding and using Ranges
- ❖ More About Ranges
- Ordered Sets with tuples

#### **contact:- 9730258**

### Python Dictionaries and Sets

- Introduction to the section
- Python Dictionaries
- More on Dictionaries
- Sets
- Python Sets Examples

### Input and Output in Python Reading and writing text files

- writing Text Files
- ❖ Appending to Files and Challenge
- Writing Binary Files Manually
- Using Pickle to Write Binary Files

#### Python built in function

- Python user defined functions
- ❖ Python packages functions
- Defining and calling Function
- The anonymous Functions
- Loops and statement in Python
- Python Modules & Packages

# **LOTUS IT HUB**

#### **contact:- 9730258547**

#### Python Object Oriented

- Overview of OOP
- Creating Classes and Objects
- Accessing attributes
- Built-In Class Attributes
- Destroying Objects

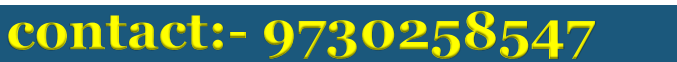

#### Python Exceptions Handling

- What is Exception?
- Handling an exception
- try….except…else
- try-finally clause
- Argument of an Exception
- Python Standard Exceptions
- Raising an exceptions
- User-Defined Exceptions

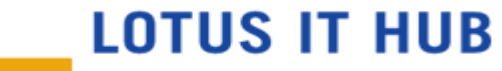

#### Python Regular Expressions

#### What are regular expressions?

- **❖** The match Function
- **❖** The search Function
- Matching vs searching
- Search and Replace
- Extended Regular Expressions
- Wildcard

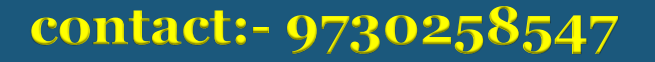

#### Python Multithreaded Programming

- What is multithreading?
- Starting a New Thread
- The Threading Module
- Synchronizing Threads
- Multithreaded Priority Queue
- Python Spreadsheet Interfaces
- Python XML interfaces

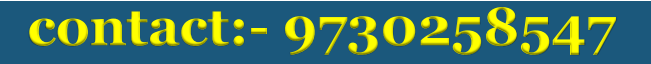

#### Using Databases in Python

- Python MySQL Database Access
- Install the MySQLdb and other Packages
- Create Database Connection
- CREATE, INSERT, READ, UPDATE and DELETE
- Operation DML and DDL Operation with Databases
- Performing Transactions
- Handling Database Errors
- Web Scraping in Python

### **contact:- 9730258547**

#### Python For Data Analysis

- Introduction to numpy
- Creating arrays
- Using arrays and Scalars
- Indexing Arrays
- Array Transposition
- Universal Array Function
- Array Processing
- Array Input and Output

# **LOTUS IT HUB**

#### **contact:- 9730258547**

#### Pandas

- What is pandas?
- **❖** Where it is used?
- Series in pandas
- Index objects
- Reindex
- Drop Entry
- Selecting Entries
- Data Alignment
- Rank and Sort
- Summary Statics
- Missing Data
- Index Hierarchy

## **contact:- 9730258547**

#### Matplotlib

- Python For Data Visualization
- Welcome to the Data Visualization
- **❖** Section Introduction to Matplotlib

## Django

 Django Web Framework in Python Introduction

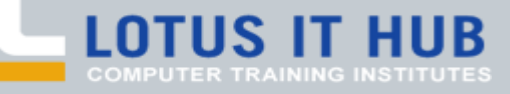

Branch:- Karve Nagar and Narhe

**LOTUS IT HUB** 

# **contact 9730258547/8483966654**

# Thank

You

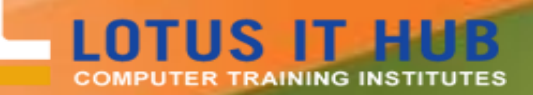